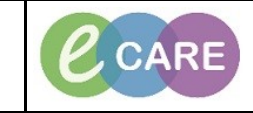

**Document No – Ref 114 Version Number – 2.0**

## **CUSTOMISING PATIENT RECORD SUMMARY**

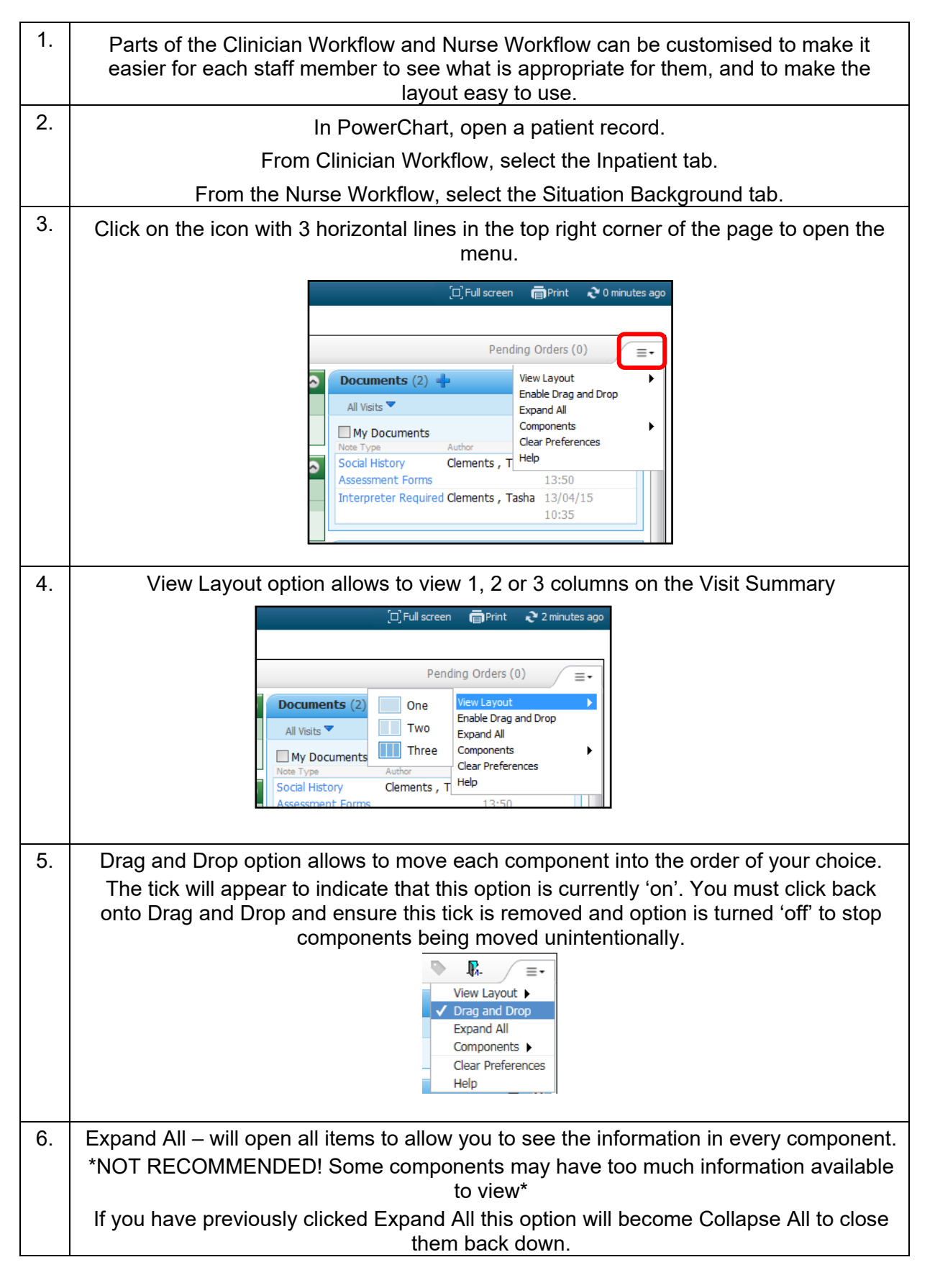

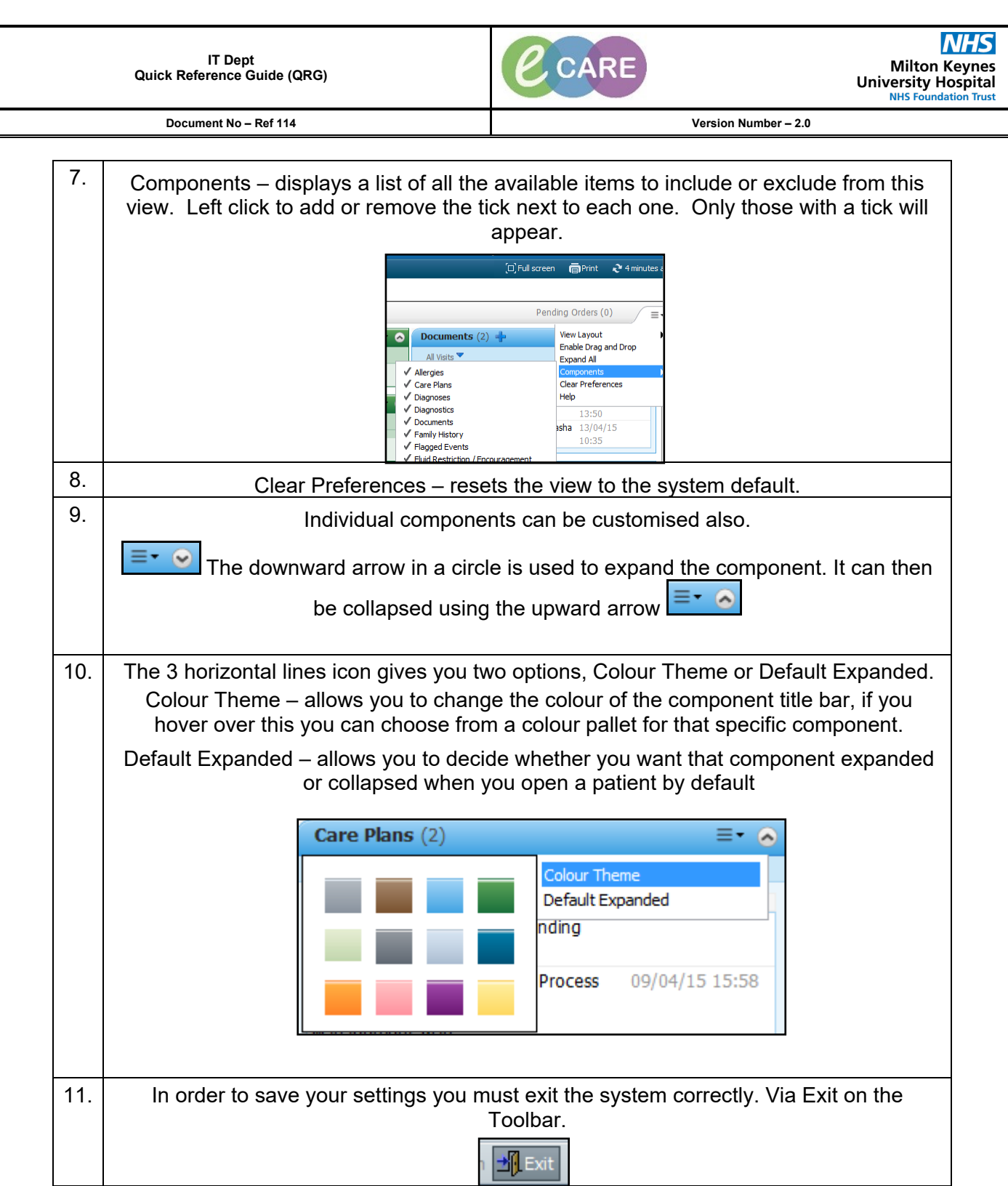